## SAP ABAP table T7RUN2EXTTYPET {Text tavble for types of extra processing}

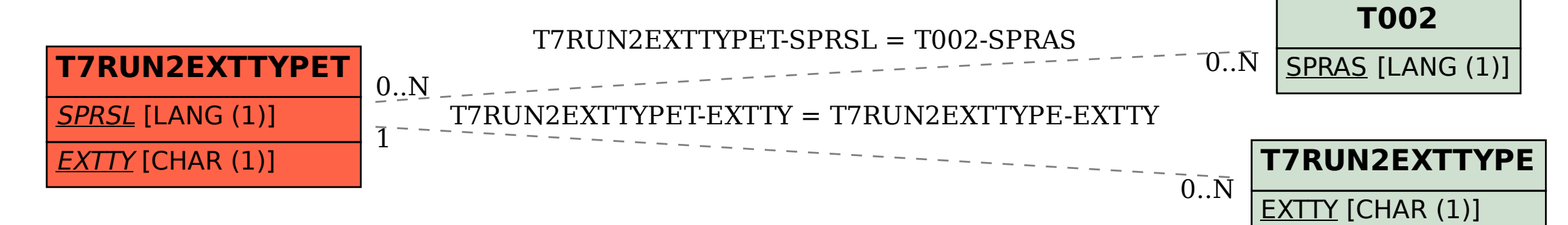